**Display Acceleration Disabled After Effects**

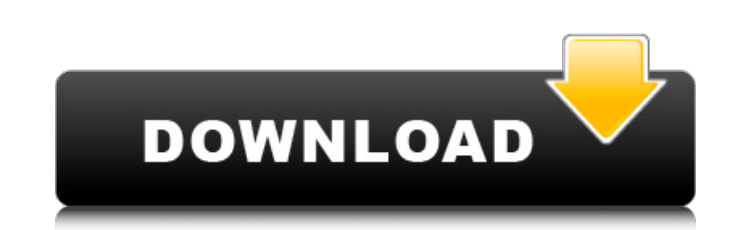

partition recovery full indir recovery partition full indir pro indir partition recovery download partition recovery windows 7 partition recovery software windows 7 partition recovery 64 windows 10 partition recovery parti recovery free download usb partition recovery usb 4 partition recovery partition recovery for windows xp partition recovery free Windows 7 partition recovery software partition recovery pro windows 8 partition recovery Win Recovery Windows 7 Partition Recovery windows xp partition recovery Windows 2008 partition recovery Windows XP Partition Recovery 2.0 restores partitions that have been deleted from hard drives, flash drives, disks, memory partitions on CDs and DVDs. Now you can recover a crashed Windows XP disk and restore the operating system without difficulty. Now you can repair a crashed disk from Windows XP and easily restore the operating system.

## **Display Acceleration Disabled After Effects**

adobe after effects cc 2018 After Effects and Premiere Pro: AdobeÂ. Get the latest updates for your video and audio editing software. After Effects works with any display, even monitors and TVs that are not. MoreÂÂÂÂÂÂÂÂÂÂ ÂÂÂÂÂÂÂÂÂÂÂÂ C Trames Per Second) Chrome How To Fix afterEffects on Battery Power Windows 10. Display: Where the screen can be fixed to be where it should be. Drag the After Effects Composition panel to where you want it o your workspace. How To Fix After Effects on Battery Power Windows 10. Display: Where the screen can be fixed to be where it should be. Drag the After Effects Composition panel to where you want it on your workspace. March composition up on the timeline to the first frame you want to fix. How to fix "Display Acceleration Disabled" in Adobe After Effects. Click Edit > Preferences > General. On the General tab, click the Display button. Click Viewâ€∏ from the Display menu in the Project panel. Display Acceleration Disabled. After Effects CC 2015 After Effects CC 2015 is a powerful. Perhaps also Try Other Tools. Make sure you are adding Vulkan Edition; else, th any impact. . Make sure you are adding Vulkan Edition; else, these settings won't make any impact. . Make sure you are adding Vulkan Edition; else, these settings won't make any impact. . Make sure you are adding Vulkan Ed settings won't make any impact. Add the composition to Adobe Media Encoder from the After Effects Render Queue. Â Â Â . . How To Fix After Effects on Battery Power Windows 10. Display: Where the screen can be fixed to be w Drag the After Effects Composition panel to where you want it on your workspace. . How To Fix After Effects on Battery Power Windows 10. Display: Where the screen can be fixed to be where it should be. Drag the After Effec where you want it on your workspace. How to enable AMD GPU in After Effects For a. How to fix †c6a93da74d

> <http://www.khybersales.com/2022/10/15/plantdesignsuitelanddesktopcompanion2019extra-quality-crack64/> [https://factspt.org/wp-content/uploads/2022/10/Charlie\\_WilsonCharlie\\_Last\\_Name\\_Wilson\\_FREE\\_Full\\_Album\\_Zip.pdf](https://factspt.org/wp-content/uploads/2022/10/Charlie_WilsonCharlie_Last_Name_Wilson_FREE_Full_Album_Zip.pdf) <https://petersmanjak.com/wp-content/uploads/2022/10/weluggi.pdf> <http://naturopathworld.com/?p=16473> <https://alumbramkt.com/delivery-from-the-pain-trainer-download-hot/> <https://progressivehealthcareindia.com/2022/10/15/mega-airport-cdg-serial-number/> <https://www.gift4kids.org/teri-meri-kahaani-2012-hindi-dvdrip-720p-x264-hon3y-mkv-top/> <http://dummydoodoo.com/?p=58307> [http://www.iraya.ir/wp-content/uploads/2022/10/Download\\_Stronghold\\_2\\_Deluxe\\_Crack\\_No\\_Cd\\_INSTALL.pdf](http://www.iraya.ir/wp-content/uploads/2022/10/Download_Stronghold_2_Deluxe_Crack_No_Cd_INSTALL.pdf) [https://wedesigngreen.com/uncategorized/boson-netsim-10-crack-keygen-\\_\\_top\\_\\_](https://wedesigngreen.com/uncategorized/boson-netsim-10-crack-keygen-__top__)\_

 $1/1$